# **Python technicalities**

**Release 10.4**

**The Sage Development Team**

**Jul 23, 2024**

## **CONTENTS**

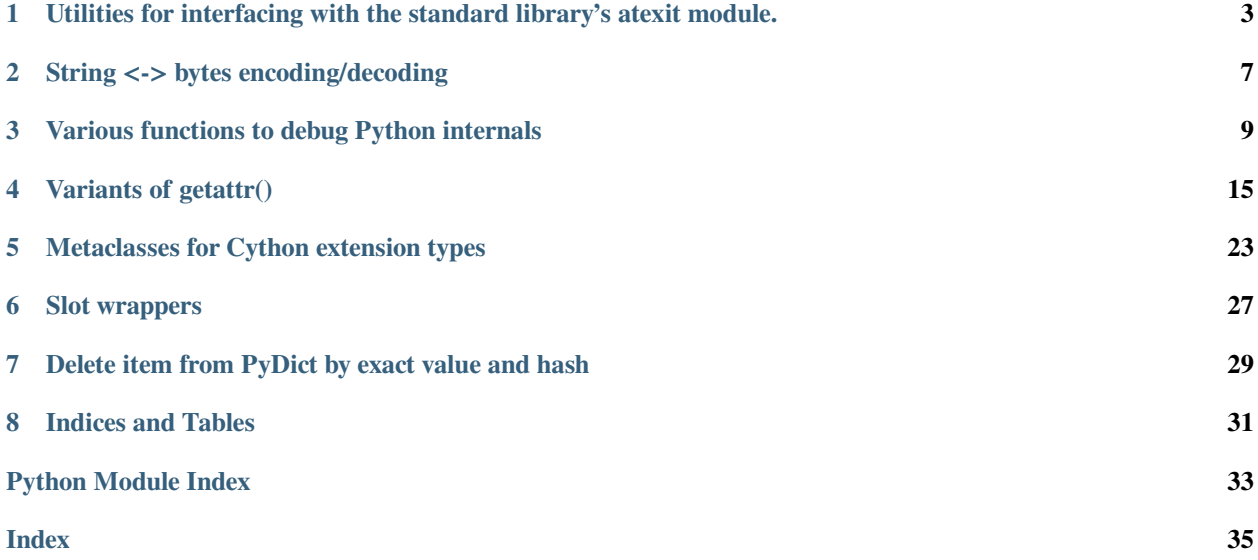

SageMath has various modules to provide access to low-level Python internals.

**ONE**

## <span id="page-6-2"></span><span id="page-6-0"></span>**UTILITIES FOR INTERFACING WITH THE STANDARD LIBRARY'S ATEXIT MODULE.**

#### <span id="page-6-1"></span>**class** sage.cpython.atexit.**restore\_atexit**

#### Bases: object

Context manager that restores the state of the atexit module to its previous state when exiting the context.

#### INPUT:

- run (bool, default: False) if True, when exiting the context (but before restoring the old exit functions), run all atexit functions which were added inside the context.
- clear (bool, default: equal to run) if True, clear already registered atexit handlers upon entering the context.

**Warning:** The combination run=True and clear=False will cause already-registered exit functions to be run twice: once when exiting the context and again when exiting Python.

#### EXAMPLES:

For this example we will wrap the entire example with restore\_atexit (clear=True) so as to start with a fresh atexit module state for the sake of the example.

Note that the function atexit. run exitfuncs() runs all registered handlers, and then clears the list of handlers, so we can use it to test manipulation of the atexit state:

```
sage: import atexit
sage: from sage.cpython.atexit import restore_atexit
sage: def handler(*args, **kwargs):
....: import sys
....: # see https://github.com/sagemath/sage/issues/25270#comment:56
....: sys.stdout.write(str((args, kwargs)))
....: sys.stdout.write('\n')
sage: atexit.register(handler, 1, 2, c=3)
<function handler at 0x...>
sage: atexit.register(handler, 4, 5, d=6)
<function handler at 0x...>
sage: with restore_atexit(clear=True):
....: atexit._run_exitfuncs() # Should be none registered
....: atexit.register(handler, 1, 2, c=3)
....: with restore_atexit():
....: atexit._run_exitfuncs() # Run just registered handler
....: atexit._run_exitfuncs() # Handler should be run again
<function handler at 0x...>
```

```
((1, 2), {c': 3})((1, 2), {c': 3})
```

```
>>> from sage.all import *
>>> import atexit
>>> from sage.cpython.atexit import restore_atexit
>>> def handler(*args, **kwargs):
... import sys
... # see https://github.com/sagemath/sage/issues/25270#comment:56
... sys.stdout.write(str((args, kwargs)))
... sys.stdout.write(\n)
>>> atexit.register(handler, Integer(1), Integer(2), c=Integer(3))
<function handler at 0x...>
>>> atexit.register(handler, Integer(4), Integer(5), d=Integer(6))
<function handler at 0x...>
>>> with restore_atexit(clear=True):
... atexit._run_exitfuncs() # Should be none registered
... atexit.register(handler, Integer(1), Integer(2), c=Integer(3))
... with restore_atexit():
... atexit._run_exitfuncs() # Run just registered handler
... atexit._run_exitfuncs() # Handler should be run again
<function handler at 0x...>
((1, 2), {c': 3})((1, 2), {c': 3})
```
We test the run option:

```
sage: with restore_atexit(run=True):
....: # this handler is run when exiting the context
....: _ = atexit.register(handler, 7, 8, e=9)
((7, 8), {e': 9})sage: with restore_atexit(clear=False, run=True):
....: # original handlers are run when exiting the context
....: pass
((4, 5), {d : d : 6})((1, 2), {c': 3})
```

```
>>> from sage.all import *
>>> with restore_atexit(run=True):
... # this handler is run when exiting the context
... \qquad \qquad \_ = \text{atexit.register}(\text{handler, Integer}(7), \text{Integer}(8), \text{e=Integer}(9))((7, 8), {e': 9})>>> with restore_atexit(clear=False, run=True):
... # original handlers are run when exiting the context
... pass
((4, 5), {d : d : 6})((1, 2), {c': 3})
```
The original handlers are still in place:

**sage:** atexit.\_run\_exitfuncs()  $((4, 5), {d : d : 6})$  $((1, 2), {c': 3})$ 

```
>>> from sage.all import *
>>> atexit._run_exitfuncs()
```
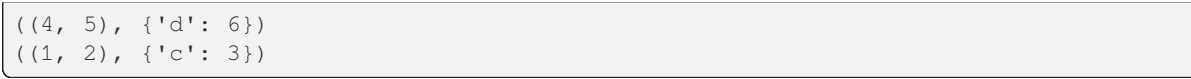

### **STRING <-> BYTES ENCODING/DECODING**

<span id="page-10-2"></span><span id="page-10-1"></span><span id="page-10-0"></span>sage.cpython.string.**bytes\_to\_str**(*b*, *encoding=None*, *errors=None*)

Convert bytes to str.

This decodes the given bytes to a Python 3 unicode  $str$  using the specified encoding. It is a no-op on  $str$  input.

EXAMPLES:

```
sage: from sage.cpython.string import bytes_to_str
sage: s = bytes_to_str(b'\xcf\x80')sage: s == u' \pi'True
sage: bytes_to_str([])
Traceback (most recent call last):
...
TypeError: expected bytes, list found
```

```
>>> from sage.all import *
>>> from sage.cpython.string import bytes_to_str
\Rightarrow s = bytes_to_str(b'\xcf\x80')
\Rightarrow s = u' \pi'True
>>> bytes_to_str([])
Traceback (most recent call last):
...
TypeError: expected bytes, list found
```
sage.cpython.string.**str\_to\_bytes**(*s*, *encoding=None*, *errors=None*)

Convert str or unicode to bytes.

It encodes the given str to a Python 3 bytes using the specified encoding. It is a no-op on bytes input.

EXAMPLES:

```
sage: from sage.cpython.string import str_to_bytes
sage: bs = [str_to_bytes(u'm')]sage: all(b == b'\xcf\xi80' for b in bs)
True
sage: str_to_bytes([])
Traceback (most recent call last):
...
TypeError: expected str... list found
```

```
>>> from sage.all import *
>>> from sage.cpython.string import str_to_bytes
```

```
>>> bs = [str_to_bytes(u'\pi')]\Rightarrow all(b == b'\xcf\x80' for b in bs)
True
>>> str_to_bytes([])
Traceback (most recent call last):
...
TypeError: expected str... list found
```
**THREE**

## <span id="page-12-2"></span><span id="page-12-0"></span>**VARIOUS FUNCTIONS TO DEBUG PYTHON INTERNALS**

<span id="page-12-1"></span>sage.cpython.debug.**getattr\_debug**(*obj*, *name*, *default='\_no\_default'*)

A re-implementation of getattr() with lots of debugging info.

This will correctly use  $\text{\_}getattr\_$  if needed. On the other hand, it assumes a generic (not overridden) implementation of \_\_getattribute\_\_. Note that Cython implements \_\_getattr\_\_ for a cdef class using \_\_getattribute\_\_, so this will not detect a \_\_getattr\_\_ in that case.

#### INPUT:

- $obj$  the object whose attribute is requested
- name (string) the name of the attribute
- default default value to return if attribute was not found

#### EXAMPLES:

```
sage: _ = getattr_debug(list, "reverse") # not tested - broken in python 3.12
getattr_debug(obj=<class 'list'>, name='reverse'):
 type(obj) = <class 'type'object has __dict__ slot (<class 'dict'>)
 did not find 'reverse' in MRO classes
 found 'reverse' in object __dict
 returning <method 'reverse' of 'list' objects> (<class 'method_descriptor'>)
sage: _ = getattr_debug([], "reverse")
qetattr_debug(obj=[], name='reverse'):
 type(obj) = <class 'list'object does not have __dict__ slot
 found 'reverse' in dict of <class 'list'>
 got <method 'reverse' of 'list' objects> (<class 'method_descriptor'>)
 attribute is ordinary descriptor (has __get__)
 calling _get_()
 returning <br/>built-in method reverse of list object at 0x... (<class 'builtin
˓→function_or_method>)
\text{sage: } = getattr_debug([], " _doc_ ")
getattr_debug(obj=[], name='_doc_'):
 type(obj) = <class 'list'object does not have __dict__ slot
 found '_doc_' in dict of <class 'list'>
 got \ldots 'str'>)
 returning ... 'str'>)
sage: _ = getattr_debug(gp(1), "log") #␣
˓→needs sage.libs.pari
getattr_debug(obj=1, name=log):
  type(obj) = <class 'sage.interfaces.gp.GpElement'object has __dict__ slot (<class 'dict'>)
```

```
did not find 'log' in MRO classes
 object __dict __ does not have 'log'
 calling __getattr__()
 returning log (<class 'sage.interfaces.expect.FunctionElement'>)
sage: from ipywidgets import IntSlider
sage: _ = getattr_debug(IntSlider(), "value")
getattr_debug(obj=IntSlider(value=0), name='value'):
 type(obj) = <class ipywidgets.widgets.widget_int.IntSlider>
 object has __dict__ slot (<class 'dict'>)
 found 'value' in dict of <class 'ipywidgets.widgets.widget_int._Int'>
 got <traitlets.traitlets.CInt object at ... (<class traitlets.traitlets.CInt>)
 attribute is data descriptor (has __get__ and __set__)
 ignoring __dict__ because we have a data descriptor
 calling __get__()
 returning 0 (<class 'int'>)
sage: _ = getattr_debug(1, "foo")
Traceback (most recent call last):
...
AttributeError: 'sage.rings.integer.Integer' object has no attribute 'foo'...
sage: = getattr_debug(1, "foo", "xyz")
getattr_debug(obj=1, name='foo'):
 type(obj) = <class 'sage.rings.integer.integer'object does not have __dict__ slot
 did not find 'foo' in MRO classes
 class does not have __getattr__
 attribute not found
 returning default 'xyz'
```

```
>>> from sage.all import *
>>> _ = getattr_debug(list, "reverse") # not tested - broken in python 3.12
getattr_debug(obj=<class 'list'>, name='reverse'):
 type(obj) = <class 'type'object has __dict__ slot (<class 'dict'>)
 did not find 'reverse' in MRO classes
 found 'reverse' in object __dict_
 returning <method 'reverse' of 'list' objects> (<class 'method_descriptor'>)
>>> _ = getattr_debug([], "reverse")
getattr_debug(obj=[], name='reverse'):
 type(obj) = <class 'list'object does not have __dict__ slot
 found 'reverse' in dict of <class 'list'>
 got <method 'reverse' of 'list' objects> (<class 'method_descriptor'>)
 attribute is ordinary descriptor (has __get__)
 calling __get__()
 returning <br/>built-in method reverse of list object at 0x... (<class 'builtin_
˓→function_or_method>)
\Rightarrow = = \text{getattr\_delay}([], " \_\text{doc} \_\text{''})qetattr_debug(obj=[], name='_doc_'):
 type(obj) = <class 'list'object does not have __dict__ slot
 found '_doc_' in dict of <class 'list'>
 got ... 'str'>)
 returning ... 'str'>)
>>> _ = getattr_debug(gp(Integer(1)), "log") ␣
˓→ # needs sage.libs.pari
getattr_debug(obj=1, name=log):
```

```
type(obj) = <class 'sage.interfaces.pop.GpElement'object has __dict__ slot (<class 'dict'>)
 did not find 'log' in MRO classes
 object __dict__ does not have 'log'
 calling __getattr__()
 returning log (<class 'sage.interfaces.expect.FunctionElement'>)
>>> from ipywidgets import IntSlider
>>> _ = getattr_debug(IntSlider(), "value")
getattr_debug(obj=IntSlider(value=0), name='value'):
 type(obj) = <class 'ipywidgets.widgets.widget_int.IntSlider'>
 object has __dict__ slot (<class 'dict'>)
 found 'value' in dict of <class 'ipywidgets.widgets.widget_int._Int'>
 got <traitlets.traitlets.CInt object at ... (<class traitlets.traitlets.CInt>)
 attribute is data descriptor (has __get__ and __set__)
 ignoring __dict___ because we have a data descriptor
 calling __get__()
 returning 0 (<class 'int'>)
>>> _ = getattr_debug(Integer(1), "foo")
Traceback (most recent call last):
...
AttributeError: 'sage.rings.integer.Integer' object has no attribute 'foo'...
\rightarrow \rightarrow = getattr_debug(Integer(1), "foo", "xyz")
getattr_debug(obj=1, name='foo'):
 type(obj) = <class 'sage.rings.integer.integer'object does not have __dict__ slot
 did not find 'foo' in MRO classes
class does not have __getattr__
 attribute not found
 returning default 'xyz'
```
sage.cpython.debug.**shortrepr**(*obj*, *max=50*)

Return repr (obj) bounded to max characters. If the string is too long, it is truncated and  $\sim \sim$  is added to the end.

EXAMPLES:

```
sage: from sage.cpython.debug import shortrepr
sage: print(shortrepr("Hello world!"))
'Hello world!'
sage: print(shortrepr("Hello world!" * 4))
'Hello world!Hello world!Hello world!Hello world!'
sage: print(shortrepr("Hello world!" * 5))
Hello world!Hello world!Hello world!Hello worl~~~
```

```
>>> from sage.all import *
>>> from sage.cpython.debug import shortrepr
>>> print(shortrepr("Hello world!"))
'Hello world!'
>>> print(shortrepr("Hello world!" * Integer(4)))
'Hello world!Hello world!Hello world!Hello world!'
>>> print(shortrepr("Hello world!" * Integer(5)))
'Hello world!Hello world!Hello world!Hello worl~~~
```
sage.cpython.debug.**type\_debug**(*cls*)

Print all internals of the type cls

EXAMPLES:

```
sage: type_debug(object) # random
<class 'object'> (0x7fc57da7f040)
 ob_refcnt: 9739
 ob_type: <class 'type'>
 tp_name: object
 tp_basicsize: 16
 tp_itemsize: 0
 tp_dictoffset: 0
 tp_weaklistoffset: 0
 tp_base (__base__): NULL
 tp_bases (__bases__): tuple:
 tp_mro (__mro__): tuple:
   -<br><class 'object'>
 tp_dict (__dict__): dict:
     _setattr__': <slot wrapper '__setattr__' of 'object' objects>
      _reduce_ex__': <method '__reduce_ex__' of 'object' objects>
     __new__: <built-in method __new__ of type object at 0x7fc57da7f040>
     _reduce_': <method '_reduce_' of 'object' objects>
   '_str_': <slot wrapper '_str_' of 'object' objects>
   '_format_': <method '_format_' of 'object' objects>
   '_qetattribute_': <slot wrapper '_qetattribute_' of 'object' objects>
   '_class_': <attribute '_class_' of 'object' objects>
   '_delattr_': <slot wrapper '_delattr_' of 'object' objects>
   '_subclasshook_': <method '_subclasshook_' of 'object' objects>
    '_repr_': <slot wrapper '_repr_' of 'object' objects>
    '_hash_': <slot wrapper '_hash_' of 'object' objects>
      _sizeof__': <method '__sizeof__' of 'object' objects>
      _doc__': 'The most base type'
      _init__': <slot wrapper '__init__' of 'object' objects>
 tp_alloc: PyType_GenericAlloc
 tp_new (__new__): 0x7fc57d7594f0
 tp_init (__init__): 0x7fc57d758ee0
 tp_dealloc (__dealloc__): 0x7fc57d757010
 tp_free: PyObject_Del
 tp_repr (__repr__): 0x7fc57d75b990
 tp_print: NULL
 tp_hash (__hash__): _Py_HashPointer
 tp_call (__call__): NULL
 tp_str (__str__): 0x7fc57d757020
 tp_compare (__cmp__): NULL
 tp_richcompare (__richcmp__): NULL
 tp_getattr (__getattribute__): NULL
 tp_setattr (__setattribute__): NULL
 tp_getattro (__getattribute__): PyObject_GenericGetAttr
 tp_setattro (__setattribute__): PyObject_GenericSetAttr
 tp_iter (__iter__): NULL
 tp_iternext (__next__): NULL
 tp_descr_get (__get__): NULL
 tp_descr_set (__set__): NULL
 tp_cache: NULL
 tp_weaklist: NULL
 tp_traverse: NULL
 tp_clear: NULL
 tp_is_gc: NULL
 tp_as_number: NULL
 tp_as_sequence: NULL
 tp_as_mapping: NULL
```

```
tp_as_buffer: NULL
  tp_flags:
   HAVE_GETCHARBUFFER
   HAVE_SEQUENCE_IN
   HAVE_INPLACEOPS
   HAVE_RICHCOMPARE
   HAVE_WEAKREFS
   HAVE_ITER
   HAVE_CLASS
   BASETYPE
   READY
   HAVE_INDEX
   HAVE_VERSION_TAG
   VALID_VERSION_TAG
 tp_version_tag: 2
sage: type_debug(None)
Traceback (most recent call last):
...
TypeError: None is not a type
```

```
>>> from sage.all import *
>>> type_debug(object) # random
<class 'object'> (0x7fc57da7f040)
 ob_refcnt: 9739
 ob_type: <class 'type'>
 tp_name: object
 tp_basicsize: 16
 tp_itemsize: 0
 tp_dictoffset: 0
 tp_weaklistoffset: 0
 tp_base (__base__): NULL
 tp_bases (__bases__): tuple:
 tp_mro (__mro__): tuple:
   <class 'object'>
 tp_dict (__dict__): dict:
     _setattr__': <slot wrapper '__setattr__' of 'object' objects>
     _reduce_ex__': <method '__reduce_ex__' of 'object' objects>
      _new__': <built-in method __new__ of type object at 0x7fc57da7f040>
     _reduce__': <method '__reduce__' of 'object' objects>
    '_str_': <slot wrapper '_str_' of 'object' objects>
    '_format_': <method '_format_' of 'object' objects>
    '_getattribute_': <slot wrapper '_getattribute_' of 'object' objects>
    '_class_': <attribute '_class_' of 'object' objects>
    '_delattr_': <slot wrapper '_delattr_' of 'object' objects>
    '_subclasshook_': <method '_subclasshook_' of 'object' objects>
    '_repr_': <slot wrapper '_repr_' of 'object' objects>
    '_hash_': <slot wrapper '_hash_' of 'object' objects>
      _sizeof__': <method '__sizeof__' of 'object' objects>
      _doc__': 'The most base type'
      _init__': <slot wrapper '__init__' of 'object' objects>
 tp_alloc: PyType_GenericAlloc
 tp_new (__new__): 0x7fc57d7594f0
 tp_init (__init__): 0x7fc57d758ee0
 tp_dealloc (__dealloc__): 0x7fc57d757010
 tp_free: PyObject_Del
 tp_repr (__repr__): 0x7fc57d75b990
```

```
tp_print: NULL
 tp_hash (__hash__): _Py_HashPointer
 tp_call (__call__): NULL
 tp_str (__str__): 0x7fc57d757020
 tp_compare (__cmp__): NULL
 tp_richcompare (__richcmp__): NULL
 tp_getattr (__getattribute__): NULL
 tp_setattr (__setattribute__): NULL
 tp_getattro (__getattribute__): PyObject_GenericGetAttr
 tp_setattro (__setattribute__): PyObject_GenericSetAttr
 tp_iter (__iter__): NULL
 tp_iternext (__next__): NULL
 tp_descr_get (__get__): NULL
 tp_descr_set (__set__): NULL
 tp_cache: NULL
 tp_weaklist: NULL
 tp_traverse: NULL
 tp_clear: NULL
 tp_is_gc: NULL
 tp_as_number: NULL
 tp_as_sequence: NULL
 tp_as_mapping: NULL
 tp_as_buffer: NULL
 tp_flags:
   HAVE_GETCHARBUFFER
   HAVE_SEQUENCE_IN
   HAVE_INPLACEOPS
   HAVE_RICHCOMPARE
   HAVE_WEAKREFS
   HAVE_ITER
   HAVE_CLASS
   BASETYPE
   READY
   HAVE_INDEX
   HAVE_VERSION_TAG
   VALID_VERSION_TAG
 tp_version_tag: 2
>>> type_debug(None)
Traceback (most recent call last):
...
TypeError: None is not a type
```
**FOUR**

### **VARIANTS OF GETATTR()**

<span id="page-18-2"></span><span id="page-18-1"></span><span id="page-18-0"></span>**class** sage.cpython.getattr.**AttributeErrorMessage**

Bases: object

Tries to emulate the standard Python [AttributeError](https://docs.python.org/library/exceptions.html#AttributeError) message.

**Note:** The typical fate of an attribute error is being caught. Hence, under normal circumstances, nobody will ever see the error message. The idea for this class is to provide an object that is fast to create and whose string representation is an attribute error's message. That string representation is only created if someone wants to see it.

#### EXAMPLES:

```
sage: 1.bla #indirect doctest
Traceback (most recent call last):
...
AttributeError: 'sage.rings.integer.Integer' object has no attribute 'bla'...
sage: x = polygen(ZZ, 'x')sage: QQ[x].gen().bla #␣
˓→needs sage.libs.flint
Traceback (most recent call last):
...
AttributeError: 'sage.rings.polynomial.polynomial_rational_flint.Polynomial_
→rational_flint' object has no attribute 'bla'...
```

```
>>> from sage.all import *
>>> Integer(1).bla #indirect doctest
Traceback (most recent call last):
...
AttributeError: 'sage.rings.integer.Integer' object has no attribute 'bla'...
\Rightarrow x = polygen(ZZ, 'x')>>> QQ[x].gen().bla #␣
˓→needs sage.libs.flint
Traceback (most recent call last):
...
AttributeError: 'sage.rings.polynomial.polynomial_rational_flint.Polynomial_
→rational_flint' object has no attribute 'bla'...
```

```
sage: from sage.cpython.getattr import AttributeErrorMessage
sage: AttributeErrorMessage(int(1), 'bla')
'int' object has no attribute 'bla'
```

```
>>> from sage.all import *
>>> from sage.cpython.getattr import AttributeErrorMessage
>>> AttributeErrorMessage(int(Integer(1)), 'bla')
'int' object has no attribute 'bla'
```
AUTHOR:

• Simon King (2011-05-21)

**cls**

**name**

```
sage.cpython.getattr.dir_with_other_class(self, *cls)
```
Emulates dir(self), as if self was also an instance cls, right after caller\_class in the method resolution order (self.\_\_class\_\_.mro())

EXAMPLES:

```
sage: class A():
....: a = 1
....: b = 2
....: c = 3
sage: class B():
....: b = 2
....: c = 3
....: d = 4
sage: x = A()
sage: x.c = 1; x.e = 1
sage: from sage.cpython.getattr import dir_with_other_class
sage: dir_with_other_class(x, B)
[... , 'a', 'b', 'c', 'd', 'e']sage: class C():
....: f = 6
sage: dir_with_other_class(x, B, C)
[...,\, 'a',\, 'b',\, 'c',\, 'd',\, 'e',\, 'f']
```

```
>>> from sage.all import *
>>> class A():
\ldots a = Integer(1)
... b = Integer(2)
\ldots c = Integer(3)
>>> class B():
\ldots b = Integer(2)
... c = Integer(3)
... d = Integer(4)
\Rightarrow \times = A()
\Rightarrow x.c = Integer(1); x.e = Integer(1)
>>> from sage.cpython.getattr import dir_with_other_class
>>> dir_with_other_class(x, B)
[...,-'a', 'b', 'c', 'd', 'e']>>> class C():
... f = Integer(6)
>>> dir_with_other_class(x, B, C)
[...,\, 'a',\, 'b',\, 'c',\, 'd',\, 'e',\, 'f']
```
Check that objects without dicts are well handled:

```
sage: # needs sage.misc.cython
sage: cython("cdef class A:\n cdef public int a")
sage: cython("cdef class B:\n cdef public int b")
sage: x = A()
sage: x.a = 1
sage: hasattr(x, '_dict_')
False
sage: dir_with_other_class(x, B)
[\ldots, 'a', 'b']
```

```
>>> from sage.all import *
>>> # needs sage.misc.cython
>>> cython("cdef class A:\n cdef public int a")
>>> cython("cdef class B:\n cdef public int b")
>>> x = A()
\Rightarrow x.a = Integer(1)
>>> hasattr(x,'_dict_')
False
>>> dir_with_other_class(x, B)
[\ldots, 'a', 'b']
```
sage.cpython.getattr.**getattr\_from\_other\_class**(*self*, *cls*, *name*)

Emulate getattr(self, name), as if self was an instance of cls.

INPUT:

- self some object
- $c \, 1s a$  new-style class
- name a string

If self is an instance of cls, raises an [AttributeError](https://docs.python.org/library/exceptions.html#AttributeError), to avoid a double lookup. This function is intended to be called from getattr, and so should not be called if name is an attribute of self.

EXAMPLES:

```
sage: from sage.cpython.getattr import getattr_from_other_class
sage: class A():
....: def inc(self):
....: return self + 1
....:
....: @staticmethod
....: def greeting():
....: print("Hello World!")
....:
....: @lazy_attribute
....: def lazy_attribute(self):
....: return repr(self)
sage: getattr_from_other_class(1, A, "inc")
<bound method A.inc of 1>
sage: getattr_from_other_class(1, A, "inc")()
2
```

```
>>> from sage.all import *
>>> from sage.cpython.getattr import getattr from other class
>>> class A():
... def inc(self):
```

```
... return self + Integer(1)
....:
>>> @staticmethod
... def greeting():
... print("Hello World!")
....:
>>> @lazy_attribute
... def lazy_attribute(self):
... return repr(self)
>>> getattr_from_other_class(Integer(1), A, "inc")
<bound method A.inc of 1>
>>> getattr_from_other_class(Integer(1), A, "inc")()
2
```
Static methods work:

```
sage: getattr_from_other_class(1, A, "greeting")()
Hello World!
```

```
>>> from sage.all import *
>>> getattr_from_other_class(Integer(1), A, "greeting")()
Hello World!
```
Caveat: lazy attributes work with extension types only if they allow attribute assignment or have a public attribute  $\text{\_}c$  cached methods of type <dict>. This condition is satisfied, e.g., by any class that is derived from [Parent](../../../../../../html/en/reference/structure/sage/structure/parent.html#sage.structure.parent.Parent):

```
sage: getattr_from_other_class(1, A, "lazy_attribute")
Traceback (most recent call last):
...
AttributeError: 'sage.rings.integer.Integer' object has no attribute 'lazy_
→attribute'...
```

```
>>> from sage.all import *
>>> getattr_from_other_class(Integer(1), A, "lazy_attribute")
Traceback (most recent call last):
...
AttributeError: 'sage.rings.integer.Integer' object has no attribute 'lazy_
˓→attribute...
```
The integer ring is a parent, so, lazy attributes work:

```
sage: getattr_from_other_class(ZZ, A, "lazy_attribute")
'Integer Ring'
sage: getattr_from_other_class(PolynomialRing(QQ, name='x', sparse=True).one(), A,
˓→ "lazy_attribute")
111sage: getattr_from_other_class(17, A, "lazy_attribute")
Traceback (most recent call last):
...
AttributeError: 'sage.rings.integer.Integer' object has no attribute 'lazy_
˓→attribute...
```

```
>>> from sage.all import *
>>> getattr_from_other_class(ZZ, A, "lazy_attribute")
'Integer Ring'
```

```
>>> getattr_from_other_class(PolynomialRing(QQ, name='x', sparse=True).one(), A,
˓→"lazy_attribute")
'1'
>>> getattr_from_other_class(Integer(17), A, "lazy_attribute")
Traceback (most recent call last):
...
AttributeError: 'sage.rings.integer.Integer' object has no attribute 'lazy_
˓→attribute...
```
In general, descriptors are not yet well supported, because they often do not accept to be cheated with the type of their instance:

```
sage: A.__weakref__.__get__(1)
Traceback (most recent call last):
...
TypeError: descriptor '_weakref_' for 'A' objects doesn't apply
to ...'sage.rings.integer.Integer' object
```

```
>>> from sage.all import *
>>> A.__weakref__.__get__(Integer(1))
Traceback (most recent call last):
...
TypeError: descriptor '_weakref_' for 'A' objects doesn't apply
to ...'sage.rings.integer.Integer' object
```
When this occurs, an [AttributeError](https://docs.python.org/library/exceptions.html#AttributeError) is raised:

```
sage: getattr_from_other_class(1, A, "__weakref__")
Traceback (most recent call last):
...
AttributeError: 'sage.rings.integer.Integer' object has no attribute ' weakref
˓→...
```

```
>>> from sage.all import *
>>> getattr_from_other_class(Integer(1), A, "__weakref__")
Traceback (most recent call last):
...
AttributeError: 'sage.rings.integer.Integer' object has no attribute '_weakref_
\hookrightarrow '...
```
This was caught by [Issue #8296](https://github.com/sagemath/sage/issues/8296) for which we do a couple more tests:

```
sage: "__weakref__" in dir(A)
True
sage: 1.__weakref__
Traceback (most recent call last):
...
AttributeError: 'sage.rings.integer.Integer' object has no attribute '_weakref_
\hookrightarrow ...
sage: n = 1
sage: ip = get_ipython() \qquad # not tested: only works in interactive
\rightarrowshell
sage: ip.magic_psearch('n.N') # not tested: only works in interactive
\rightarrowshell
n.N
```

```
sage: ip.magic_psearch('n.__weakref__') # not tested: only works in interactive_
\rightarrowshell
>>> from sage.all import *
```

```
>>> "__weakref__" in dir(A)
True
>>> Integer(1).__weakref__
Traceback (most recent call last):
...
AttributeError: 'sage.rings.integer.Integer' object has no attribute '_weakref_
˓→...
\Rightarrow n = Integer(1)
>>> ip = get_ipython() # not tested: only works in interactive
\rightarrowshell
>>> ip.magic_psearch('n.N') # not tested: only works in interactive
\rightarrowshell
n.N
>>> ip.magic_psearch('n.__weakref__') # not tested: only works in interactive_
\rightarrowshell
```
Caveat: When  $\text{call}$  is not defined for instances, using A.  $\text{call}$  yields the method  $\text{call}$  of the class. We use a workaround but there is no guarantee for robustness.

sage: getattr\_from\_other\_class(1, A, "\_call\_") Traceback (most recent call last): ... AttributeError: 'sage.rings.integer.Integer' object has no attribute '\_\_call\_\_'…

```
sage.cpython.getattr.raw_getattr(obj, name)
```
Like  $\det(\overline{obj}, \overline{n})$  annes but without invoking the binding behavior of descriptors under normal attribute access. This can be used to easily get unbound methods or other descriptors.

This ignores \_\_getattribute \_\_ hooks but it does support \_\_getattr\_\_.

```
Note: For Cython classes, <u>getattr</u> is actually implemented as getattribute<sub>,</sub> which means
that it is not supported by raw_getattr.
```
EXAMPLES:

```
sage: class X:
....: @property
....: def prop(self):
....: return 42
....: def method(self):
....: pass
....: def __getattr__(self, name):
....: return "magic " + name
sage: raw_getattr(X, "prop")
<property object at ...>
sage: raw_getattr(X, "method")
<function ...method at ...>
sage: raw getattr(X, "attr")
Traceback (most recent call last):
...
AttributeError: '...' object has no attribute 'attr'...
sage: x = X()
```

```
sage: raw_getattr(x, "prop")
<property object at ...>
sage: raw_getattr(x, "method")
<function ...method at ...>
sage: raw_getattr(x, "attr")
'magic attr'
sage: x. __dict__["prop"] = 'no'
sage: x. __dict __ ["method"] = 'yes'
sage: x. __dict_["attr"] = 'ok'
sage: raw_getattr(x, "prop")
<property object at ...>
sage: raw_getattr(x, "method")
'yes'
sage: raw_getattr(x, "attr")
\cdot ok\cdot
```

```
>>> from sage.all import *
>>> class X:
... @property
... def prop(self):
... return Integer(42)
... def method(self):
... pass
... def __getattr__(self, name):
... return "magic " + name
>>> raw_getattr(X, "prop")
<property object at ...>
>>> raw_getattr(X, "method")
<function ...method at ...>
>>> raw_getattr(X, "attr")
Traceback (most recent call last):
...
AttributeError: '...' object has no attribute 'attr'...
>>\, x = X()>>> raw_getattr(x, "prop")
<property object at ...>
>>> raw_getattr(x, "method")
<function ...method at ...>
>>> raw_getattr(x, "attr")
'magic attr'
\Rightarrow x \cdot \_dict \_ [ "prop"] = 'no'\Rightarrow x. dict ["method"] = 'yes'
\Rightarrow x. _dict_["attr"] = 'ok'
>>> raw_getattr(x, "prop")
<property object at ...>
>>> raw_getattr(x, "method")
'yes'
>>> raw_getattr(x, "attr")
ok
```
The same tests with an inherited new-style class:

```
sage: class Y(X, object):
....: pass
sage: raw_getattr(Y, "prop")
<property object at ...>
```

```
sage: raw_getattr(Y, "method")
<function ...method at ...>
sage: raw_getattr(Y, "attr")
Traceback (most recent call last):
...
AttributeError: '...' object has no attribute 'attr'...
sage: y = Y()
sage: raw_getattr(y, "prop")
<property object at ...>
sage: raw_getattr(y, "method")
<function ...method at ...>
sage: raw_getattr(y, "attr")
'magic attr'
sage: y.__dict__["prop"] = 'no'sage: y. dict ["method"] = 'yes'
sage: y = \text{dict} ["attr"] = 'ok'
sage: raw_getattr(y, "prop")
<property object at ...>
sage: raw_getattr(y, "method")
'yes'
sage: raw_getattr(y, "attr")
\primeok\prime
```

```
>>> from sage.all import *
>>> class Y(X, object):
... pass
>>> raw_getattr(Y, "prop")
<property object at ...>
>>> raw_getattr(Y, "method")
<function ...method at ...>
>>> raw_getattr(Y, "attr")
Traceback (most recent call last):
...
AttributeError: '...' object has no attribute 'attr'...
>>> y = Y()
>>> raw_getattr(y, "prop")
<property object at ...>
>>> raw_getattr(y, "method")
<function ...method at ...>
>>> raw_getattr(y, "attr")
'magic attr'
\Rightarrow \Rightarrow \lor \qquad dict_ ["prop"] = 'no'
>>> y. __dict__["method"] = 'yes'
\Rightarrow \mathbf{y} \cdot \text{idict} ["attr"] = 'ok'
>>> raw_getattr(y, "prop")
<property object at ...>
>>> raw_getattr(y, "method")
'yes'
>>> raw_getattr(y, "attr")
ok
```
**FIVE**

## <span id="page-26-2"></span><span id="page-26-0"></span>**METACLASSES FOR CYTHON EXTENSION TYPES**

<span id="page-26-1"></span>Cython does not support metaclasses, but this module can be used to implement metaclasses for extension types.

**Warning:** This module has many caveats and you can easily get segfaults if you make a mistake. It relies on undocumented Python and Cython behaviour, so things might break in future versions.

### **5.1 How to use**

To enable this metaclass mechanism, you need to put cimport sage.cpython.cython\_metaclass in your module (in the .pxd file if you are using one).

In the extension type (a.k.a. cdef class) for which you want to define a metaclass, define a method  $q$ metaclass with a single unused argument, and turn off the Cython directive always allow keywords. This method should return a type to be used as metaclass:

```
cimport cython
cimport sage.cpython.cython_metaclass
cdef class MyCustomType():
    @cython.always_allow_keywords(False)
    def __getmetaclass__(_):
        from foo import MyMetaclass
        return MyMetaclass
```
Warning: \_\_getmetaclass\_\_ must be defined as an ordinary method taking a single argument, but this argument should not be used in the method (it will be None).

When a type cls is being constructed with metaclass meta, then meta. \_\_init\_\_(cls, None, None, None) is called from Cython. In Python, this would be meta.\_\_init\_\_(cls, name, bases, dict).

Warning: The \_\_getmetaclass\_\_ method is called while the type is being created during the import of the module. Therefore, \_\_getmetaclass\_sbould not refer to any global objects, including the type being created or other types defined or imported in the module (unless you are very careful). Note that non-imported cdef functions are not Python objects, so those are safe to call.

The same warning applies to the \_\_init\_ method of the metaclass.

Warning: The <sub>new</sub> method of the metaclass (including the significant method for Cython extension types) is never called if you're using this from Cython. In particular, the metaclass cannot have any attributes or virtual methods.

#### EXAMPLES:

```
sage: cython ( \# \Box˓→needs sage.misc.cython
....: 
....: cimport cython
....: cimport sage.cpython.cython_metaclass
....: cdef class MyCustomType():
....: @cython.always_allow_keywords(False)
....: def __getmetaclass_(_):
....: class MyMetaclass(type):
....: def __init__(*args):
....: print("Calling MyMetaclass.__init__{}".format(args))
....: return MyMetaclass
....:
....: cdef class MyDerivedType(MyCustomType):
....: pass
....: )
Calling MyMetaclass.__init_(<class '...MyCustomType'>, None, None, None)
Calling MyMetaclass.__init_(<class '...MyDerivedType'>, None, None, None)
sage: MyCustomType.__class__ #␣
˓→needs sage.misc.cython
<class '...MyMetaclass'>
sage: class MyPythonType(MyDerivedType): #␣
˓→needs sage.misc.cython
....: pass
Calling MyMetaclass.__init_(<class '...MyPythonType'>, 'MyPythonType', (<class '...
˓→MyDerivedType>,), {...})
```

```
>>> from sage.all import *
>>> cython ( \#˓→needs sage.misc.cython
... 
... cimport cython
... cimport sage.cpython.cython_metaclass
... cdef class MyCustomType():
... @cython.always_allow_keywords(False)
... def __getmetaclass_(_):
... class MyMetaclass(type):
... def __init__(*args):
... b... print("Calling MyMetaclass._init_{}".format(args))
... return MyMetaclass
....:
>>> cdef class MyDerivedType(MyCustomType):
... pass
... )
Calling MyMetaclass.__init__(<class '...MyCustomType'>, None, None, None)
Calling MyMetaclass.__init__(<class '...MyDerivedType'>, None, None, None)
>>> MyCustomType.__class__ #␣
˓→needs sage.misc.cython
<class '...MyMetaclass'>
>>> class MyPythonType(MyDerivedType): #␣
```

```
˓→needs sage.misc.cython
... pass
Calling MyMetaclass.__init__(<class '...MyPythonType'>, 'MyPythonType', (<class '...
˓→MyDerivedType>,), {...})
```
## **5.2 Implementation**

All this is implemented by defining

#define PyTypeReady(t) Sage\_PyType\_Ready(t)

and then implementing the function Sage\_PyType\_Ready(t) which first calls PyType\_Ready(t) and then handles the metaclass stuff.

### **SLOT WRAPPERS**

<span id="page-30-2"></span><span id="page-30-1"></span><span id="page-30-0"></span>A slot wrapper is installed in the dict of an extension type to access a special method implemented in C. For example, object.\_\_init\_\_ or Integer.\_\_lt\_\_. Note that slot wrappers are always unbound (there is a bound variant called method-wrapper).

#### EXAMPLES:

```
sage: int.__add__
<slot wrapper '_add_' of 'int' objects>
```

```
>>> from sage.all import *
>>> int.__add__
<slot wrapper '_add_' of 'int' objects>
```
Pure Python classes have normal methods, not slot wrappers:

```
sage: class X():
....: def __add__(self, other):
....: return NotImplemented
sage: X.__add__
<function X.__add__ at ...>
```

```
>>> from sage.all import *
>>> class X():
... def __add__(self, other):
... return NotImplemented
>>> X.__add__
<function X.__add__ at ...>
```
sage.cpython.wrapperdescr.**wrapperdescr\_call**(*slotwrapper*, *self*, *\*args*, *\*\*kwds*)

Call a slot wrapper without any type checks.

The main reason to use this is to call arithmetic slots like \_\_mul\_\_ without having to worry about whether to call  $T.$  mul  $(a, b)$  or  $T.$  rmul  $(b, a)$ .

INPUT:

- slotwrapper a slot wrapper (for example int.\_\_add\_\_).
- self the first positional argument. Normally, this should be of the correct type (an int when calling int.\_add\_). However, this check is skipped: you can pass an arbitrary object.
- $*args, **kwds further arguments.$

**Warning:** Since this skips type checks, it can easily crash Python if used incorrectly.

#### EXAMPLES:

```
sage: from sage.cpython.wrapperdescr import wrapperdescr_call
sage: wrapperdescr_call(Integer.__mul__, 6, 9)
54
sage: wrapperdescr call(Integer. mul , 7/5, 9)
63/5
sage: from sage.structure.element import Element
sage: wrapperdescr_call(Element.__mul__, 6, 9)
54
sage: wrapperdescr_call(Element._mul_, 7/5, 9)
63/5
sage: from sage.numerical.mip import MixedIntegerLinearProgram #␣
˓→needs sage.numerical.mip
sage: wrapperdescr_call(type.__call__, #␣
˓→needs sage.numerical.mip
....: MixedIntegerLinearProgram, maximization=False)
Mixed Integer Program (no objective, 0 variables, 0 constraints)
```

```
>>> from sage.all import *
>>> from sage.cpython.wrapperdescr import wrapperdescr_call
>>> wrapperdescr_call(Integer.__mul__, Integer(6), Integer(9))
54
>>> wrapperdescr_call(Integer.__mul__, Integer(7)/Integer(5), Integer(9))
63/5
>>> from sage.structure.element import Element
>>> wrapperdescr_call(Element.__mul__, Integer(6), Integer(9))
54
>>> wrapperdescr_call(Element.__mul__, Integer(7)/Integer(5), Integer(9))
63/5
>>> from sage.numerical.mip import MixedIntegerLinearProgram #␣
˓→needs sage.numerical.mip
>>> wrapperdescr_call(type.__call__, #␣
˓→needs sage.numerical.mip
                   ... MixedIntegerLinearProgram, maximization=False)
Mixed Integer Program (no objective, 0 variables, 0 constraints)
```
### **SEVEN**

## <span id="page-32-2"></span><span id="page-32-0"></span>**DELETE ITEM FROM PYDICT BY EXACT VALUE AND HASH**

<span id="page-32-1"></span>Beware that the implementation of the routine here relies on implementation details of CPython's dict that go beyond the published API.

#### AUTHORS:

• Nils Bruin (2017-05)

```
sage.cpython.dict_del_by_value.test_del_dictitem_by_exact_value(D, value, h)
```
This function helps testing some cdef function used to delete dictionary items.

INPUT:

- D a Python <dict>.
- value an object that is value D.
- h the hash of the key under which to find value in  $D$ .

The underlying cdef function deletes an item from  $D$  that is in the hash bucket determined by h and whose value is identic with value. Of course, this only makes sense if the pairs (h, value) corresponding to items in D are pair-wise distinct.

If a matching item cannot be found, the function does nothing and silently returns.

## **EIGHT**

## **INDICES AND TABLES**

- <span id="page-34-0"></span>• [Index](../genindex.html)
- [Module Index](../py-modindex.html)
- [Search Page](../search.html)

## **PYTHON MODULE INDEX**

#### <span id="page-36-0"></span>c

sage.cpython.atexit, [3](#page-6-1) sage.cpython.cython\_metaclass, [23](#page-26-1) sage.cpython.debug, [9](#page-12-1) sage.cpython.dict\_del\_by\_value, [29](#page-32-1) sage.cpython.getattr, [15](#page-18-1) sage.cpython.string, [7](#page-10-1) sage.cpython.wrapperdescr, [27](#page-30-1)

### **INDEX**

## <span id="page-38-0"></span>A

```
AttributeErrorMessage (class in
      sage.cpython.getattr), 15
```
## B

bytes\_to\_str() (*in module sage.cpython.string*), [7](#page-10-2)

## $\mathcal{C}$

cls (*sage.cpython.getattr.AttributeErrorMessage attribute*), [16](#page-19-0)

## D

dir\_with\_other\_class() (*in module sage.cpython.getattr*), [16](#page-19-0)

## G

getattr\_debug() (*in module sage.cpython.debug*), [9](#page-12-2) getattr\_from\_other\_class() (*in module sage.cpython.getattr*), [17](#page-20-0)

## M

```
module
   sage.cpython.atexit, 3
   sage.cpython.cython_metaclass, 23
   sage.cpython.debug, 9
   sage.cpython.dict_del_by_value, 29
   sage.cpython.getattr, 15
   sage.cpython.string, 7
   27
```
### N

name (*sage.cpython.getattr.AttributeErrorMessage attribute*), [16](#page-19-0)

## R

raw\_getattr() (*in module sage.cpython.getattr*), [20](#page-23-0) restore\_atexit (*class in sage.cpython.atexit*), [3](#page-6-2)

### S

```
sage.cpython.atexit
   module, 3
```

```
sage.cpython.cython_metaclass
   module, 23
sage.cpython.debug
   module, 9
sage.cpython.dict_del_by_value
   module, 29
sage.cpython.getattr
   module, 15
sage.cpython.string
   module, 7
sage.cpython.wrapperdescr
   module, 27
shortrepr() (in module sage.cpython.debug), 11
str_to_bytes() (in module sage.cpython.string), 7
```
### T

test\_del\_dictitem\_by\_exact\_value() (*in module sage.cpython.dict\_del\_by\_value*), [29](#page-32-2) type\_debug() (*in module sage.cpython.debug*), [11](#page-14-0)

### W

wrapperdescr\_call() (*in module sage.cpython.wrapperdescr*), [27](#page-30-2)